# MnDOT Technical Certification Registration Instructions 2020 – 2021 Season

# Start Here: https://training.lsc.edu/home/mndot-technical-certification/

## On the right-hand side of the site, click on Register Now

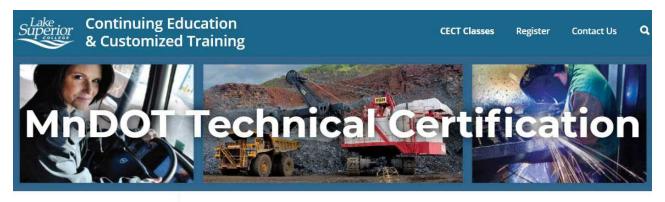

## Continuing Education & Customized Training

#### **Program Areas**

Aviation

#### Fire & Rescue

Healthcare

#### Manufacturing & Skilled Trades

Minnesota Department of Public Safety

Minnesota Department of Transportation (MnDOT) Certification

# Click on View My Account

# Register for MnDOT Technical Certification classes through LSC

To work on Federal and State aid funded and state highway constructions projects in Minnesota, you need to be certified through the MnDOT Technical Certification program. Register for MnDOT Technical Certification classes through Lake Superior College.

## About the Program

Learn more on the MNDOT website 🕨

Including:

- How the program works
- Frequently asked questions

#### Dates

October 1: Registration begins

## Plan Your Registration

Class registration is on a first-come, first-serve basis. Classes may fill quickly. A MnDOT Tech ID is required to register for classes.

**Register Now** 

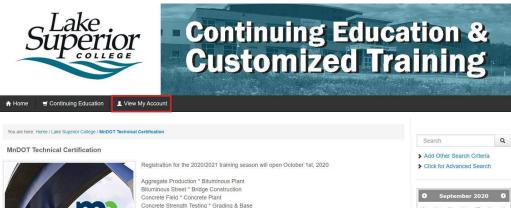

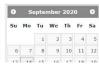

If this is your first time registering, click on **Create New Account** under New Users. If you've registered for courses in the past, click on **Login to my Account** under Returning Users.

| MINNESOTA STATE<br>Workforce Solutions |                                                                                                    |                                                                                                    |  |  |  |  |  |  |  |
|----------------------------------------|----------------------------------------------------------------------------------------------------|----------------------------------------------------------------------------------------------------|--|--|--|--|--|--|--|
| 🕈 Home 📑 Conti                         | inuing Education L View My Account                                                                                                    |                                                                                                    |  |  |  |  |  |  |  |
|                                        | New Users                                                                                                    | Returning Users                                                                                                    |  |  |  |  |  |  |  |
|                                        | If you have <b>NOT</b> registered online before, or have not received your username and password, please click the button below to create your Account. | If you <b>have</b> registered online before, please click the button below<br>to Log In to your Account. This will pre-fill all of your information an<br>allow you to register more quickly. |  |  |  |  |  |  |  |
|                                        | Create New Account -                                                                                                    | Login to My Account 🗸                                                                                                    |  |  |  |  |  |  |  |

<u>New Users</u>: Under "New Users" click on **Create New Account** Here you will decide if this is going to be a **personal account** or an **organization account**.

If you are doing registrations for yourself only, you will create a personal account. A credit card will be required for payment to finalize your registration. If your company is paying for the class, you would submit a receipt to them for re-imbursement.

If you are registering multiple people from your company AND you will oversee getting payment for the classes to Lake Superior College, then you would create an Organization account. If you would not be the person doing this, then you should contact your company, so they can set this up.

Carefully follow the instructions on each screen for setting up the account. You must AT LEAST fill in all sections with a \* but you should make your account as complete as possible.

ATTENTION: If you are an organization and will be paying with a Purchase Order, you will need to email or call for approval. When paying with a PO you must upload a file in PDF format.

**Registration Specialist:** 

Shannon Wark 218-733-7680 shannon.wark@lsc.edu Once your account is created and you're logged in, it will bring you to this screen. Click on **Continuing Education** in the upper left had corner.

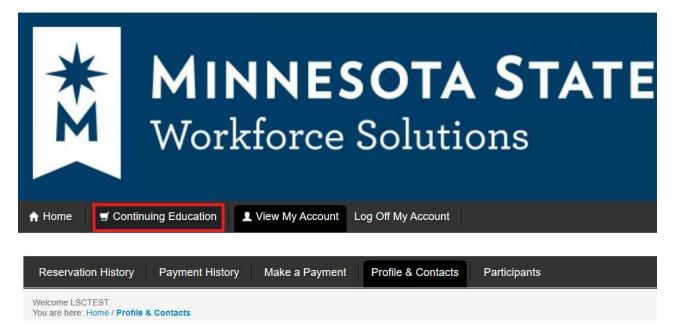

You will be brought to this screen:

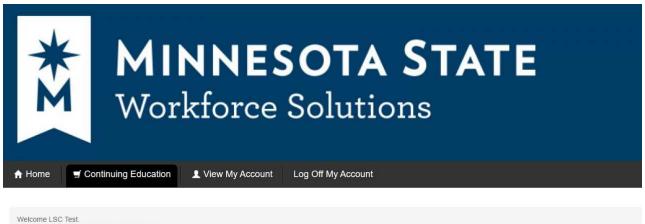

You are here: Home / Continuing Education

WELCOME!

Continuing education opportunities within the colleges and universities of Minnesota State system span the entire spectrum of workforce development. Many courses are designed to be completed in sequence. Some classes result in professional certificates of completion or occupational credentials.

In addition to this type of work-related instruction, a number of institutions also provide a variety of personal enrichment courses that prepare individuals to better enjoy the fine arts, increase their language or cultural skills, improve one's health or to gain proficiency with computers.

Choose a campus and explore the many classes offered. You may also use the "Search" function to find specific classes for your needs and interests.

Explore the many opportunities throughout Minnesota!

You'll see a list of MN State colleges, scroll about half way down and you will find Lake Superior College. Click on **View Details**.

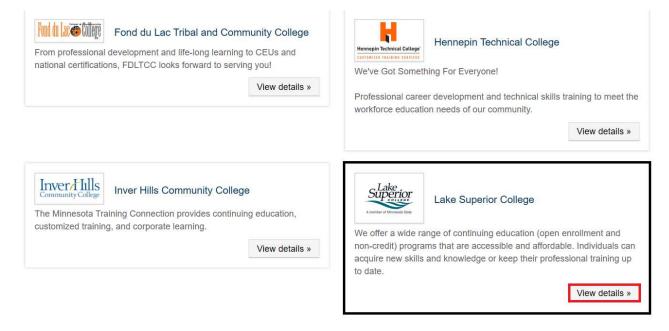

# Scroll down and click on MnDOT Technical Certification

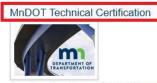

Registration for the 2020/2021 training season will open October 1st, 2020

Aggregate Production \* Bituminous Plant Bituminous Street \* Bridge Construction Concrete Field \* Concrete Plant Concrete Strength Testing \* Grading & Base

# Scroll down and find the class category you would like to register for. Click on the class category title.

## Aggregate Production

#### Aggregate Production

This is a three day introductory course taught both in the classroom and in the lab. It covers aspects of aggregate production and quality control testing. Subjects include: prospecting for aggregate, crushing and stockpiling, aggregate blending, process control, and effects of non-complying aggregate

## Bituminous Plant

Options include Bituminous Plant 1 and 2.

Recertification for all is available in a classroom setting. Subjects to be covered are the following test procedures: Maximum Specific

gravity (Rice Test), Air voids, and bulk specific gravity as determined from Marshall specimens demo and explanation of Gyratory specimens and Once you find the class you would like to register for, click the box in the select column for that class and click **Add to Cart**.

| Welcome LSC Test.<br>You are here: Home / Lake Superior College / MnDOT Technical Certification / Bituminous Plant                                                                                                    |                                                                                                    |                       |           |        |
|----------------------------------------------------------------------------------------------------|----------------------------------------------------------------------------------------------------|-----------------------|-----------|--------|
| Bituminous Plant                                                                                                    |                                                                                                    |                       |           |        |
| Options include Bituminous Plant 1 and 2.<br>Recertification for all is available in a classroom setting.<br>Subjects to be covered are the following test procedures. Maximum Specific grav<br>pavement cores, extraction and gradation of salvaged-asphaltic aggregate (RAP)<br>Bituminous Mix Design requirements and working ranges specified by MnDOT sp<br>classroom. This course prepares the student for doing MnDOT Trial Mix Design s | ), and the Tensile Strength Ratio (TSR-Lottman) test.<br>becifications. It also covers subjects such as blending age |                       |           |        |
| Sort by:      Class Name      Start Date      Institution                                                                                                    |                                                                                                    |                       |           |        |
| Details                                                                                                    |                                                                                                    | Institution           | Cost      | Select |
| Bituminous Plant 1 Recertification - #: BP1R116 ID: 20215-30 Section: 01.11.2021                                                                                                    |                                                                                                    | Lake Superior College | \$ 250.00 |        |
| Start Date: 01/11/2021 Days: M Time: 8:00 AM to 4:30 PM Contact Hours: 6<br>▼ View More                                                                                                    |                                                                                                    | g_                    |           | View   |

Here you will click on **Select a Participant**. If you have more than one participant in your account, you will choose from the drop down which student you would like to attend. You can also increase the quantity or change the participant as needed. Once your changes are complete, click **Update Cart**.

**Organizations:** You NEED to include the participants email addresses in their profile, as we will send out confirmation emails, virtual course links, and reminders for the classes.

| ome 🚽 Continuing Educa                          | tion 💄 View My Account                                                                     | Log Off My Account                                                                          |                                                                                                    |                                                                                                    |                                                                                                    |                                                                                                    |                                                                                                    |                                                                                                    |                                                                                                    |                                                                                                    | ٩                                                                                                    | -                                                                                                    |
|-------------------------------------------------|--------------------------------------------------------------------------------------------|---------------------------------------------------------------------------------------------|----------------------------------------------------------------------------------------------------|----------------------------------------------------------------------------------------------------|----------------------------------------------------------------------------------------------------|----------------------------------------------------------------------------------------------------|----------------------------------------------------------------------------------------------------|----------------------------------------------------------------------------------------------------|----------------------------------------------------------------------------------------------------|----------------------------------------------------------------------------------------------------|----------------------------------------------------------------------------------------------------|----------------------------------------------------------------------------------------------------|
|                                                 |                                                                                            |                                                                                             |                                                                                                    |                                                                                                    |                                                                                                    |                                                                                                    |                                                                                                    |                                                                                                    |                                                                                                    |                                                                                                    |                                                                                                    |                                                                                                    |
| ome LSC Test.<br>are here: Home / Shopping Cart |                                                                                            |                                                                                             |                                                                                                    |                                                                                                    |                                                                                                    |                                                                                                    |                                                                                                    |                                                                                                    |                                                                                                    |                                                                                                    |                                                                                                    |                                                                                                    |
| gn Participants to each A                       | ctivity Selected                                                                           |                                                                                             |                                                                                                    |                                                                                                    |                                                                                                    |                                                                                                    |                                                                                                    |                                                                                                    |                                                                                                    |                                                                                                    |                                                                                                    |                                                                                                    |
| #-ID-Section                                    | Item                                                                                       |                                                                                             |                                                                                                    | Participant                                                                                                    | Begins                                                                                                    | Days                                                                                                    | Sess                                                                                                    | Start Time                                                                                                    | Item Cost                                                                                                    | Due                                                                                                    | Pay Amou                                                                                                    | nt Del                                                                                                    |
| BP1R116 -20215-30 -01.11.2021                   | Bituminous Plant 1 Recertification                                                         |                                                                                             |                                                                                                    | Select Participant                                                                                                    | 01/11/2021                                                                                                    | М                                                                                                    | 1                                                                                                    | 8:00 AM                                                                                                    | \$250.00                                                                                                    | \$ 250.00                                                                                                    | \$ 250.                                                                                                    | 00                                                                                                    |
|                                                 |                                                                                            |                                                                                             |                                                                                                    |                                                                                                    |                                                                                                    |                                                                                                    |                                                                                                    |                                                                                                    |                                                                                                    |                                                                                                    |                                                                                                    |                                                                                                    |
| Total Pay Amour                                 |                                                                                            |                                                                                             |                                                                                                    |                                                                                                    |                                                                                                    |                                                                                                    |                                                                                                    | ay Amount:                                                                                                    |                                                                                                    | s                                                                                                    | 250.00                                                                                                    |                                                                                                    |
|                                                 |                                                                                            |                                                                                             |                                                                                                    |                                                                                                    |                                                                                                    |                                                                                                    |                                                                                                    |                                                                                                    |                                                                                                    |                                                                                                    |                                                                                                    |                                                                                                    |
|                                                 |                                                                                            |                                                                                             |                                                                                                    |                                                                                                    |                                                                                                    |                                                                                                    |                                                                                                    | Total P                                                                                                    | ay Amount:                                                                                                    |                                                                                                    | \$ 1                                                                                                    | 250.00                                                                                                    |
|                                                 | ome LSC Test.<br>He here: Home / Shopping Cart<br>gn Participants to each A<br>#4D-Section | ome LSC Test.<br>we here: Home / Shopping Cart<br>gn Participants to each Activity Selected | ame LSC Test<br>are here: Home / Shopping Cart<br>gn Participants to each Activity Selected<br>#4D-Section Item<br>BP1R116 -20215-30 -01.11.2021 Biluminous Plant 1 Recertification | stre here: Home / Shopping Cart gn Participants to each Activity Selected  #4D-Section Item BP1R116-20215-30-01.11.2021 Bituminous Plant 1 Recertification | are LSC Test<br>are here: Home / Shopping Cart<br>gn Participants to each Activity Selected<br>#4D-Section Item Participant<br>BP1R116 -20215-30 -01.11.2021 Bituminous Plant 1 Recentification Select Participant | ISC Test.<br>see here: Home / Shopping Cart         gn Participants to each Activity Selected       Participant       Begins         #4D-Section       Item       Begins       Begins         BP1R116 - 20215-30 - 01.11.2021       Bluminous Plant 1 Recertification       Select Participant       Begins | Market Storest.         gr Participants to each Activity Selected         #4D-Section       Item       Participant       Begins       Days         BP1R116-20215-30-01.11.2021       Bituminous Plant 1 Recertification       Select Participant       01/11/2021       M | ISC Test<br>see here: Home / Shopping Cat         gn Participants to each Activity Selected       Participant       Begins       Days       Sess         BP1R116-20215-30-01.11.2021       Bituminous Plant 1 Recertification       Select Participant       01/11/2021       M       1 | ISC Test.<br>see here: Home / Shopping Cat         gn Participants to each Activity Selected       Participant       Begins       Days       Sess       Start Time         BP1R116-20215-30-01.11.2021       Bluminous Plant 1 Recertification       Select Participant       01/11/2021       M       1       6.00 AM | Mage LSC Test.<br>ster Home / Shopping Cart         gr Participants to each Activity Selected       Participant       Begins       Days       Sess       Start Time       Item Cost         BP1R116-20215-30-01.11.2021       Bituminous Plant 1 Recertification       Select Participant       01/11/2021       M       1       8:00 AM       \$250.00 | Marken Stopping Cart         gr Participants to each Activity Selected         #4D-Section       Item       Days       Sess       Start Time       Item Cost       Days         BP1R116-20215-30-01.11.2021       Bituminous Plant 1 Recertification       Select Participant       01/11/2021       M       1       8:00.4M       \$250.00       \$250.00         Total Participant | anse LSC Test.<br>see here: Home / Shopping Cart         gr Participants to each Activity Selected       Participant       Begins       Days       Sess       Start Time       Item Cost       Due       Pay Amou         BP1R116-20215-30-01.11.2021       Bituminous Plant 1 Recertification       Salect Participant       01/11/2021       M       1       8:00 AM       \$250.00       \$250.00       \$250.00       \$250.00       \$250.00       \$250.00       \$250.00       \$250.00       \$250.00       \$250.00       \$250.00       \$250.00       \$250.00       \$250.00       \$250.00       \$250.00       \$250.00       \$250.00       \$250.00       \$250.00       \$250.00       \$250.00       \$250.00       \$250.00       \$250.00       \$250.00       \$250.00       \$250.00       \$250.00       \$250.00       \$250.00       \$250.00       \$250.00       \$250.00       \$250.00       \$250.00       \$250.00       \$250.00       \$250.00       \$250.00       \$250.00       \$250.00       \$250.00       \$250.00       \$250.00       \$250.00       \$250.00       \$250.00       \$250.00       \$250.00       \$250.00       \$250.00       \$250.00       \$250.00       \$250.00       \$250.00       \$250.00       \$250.00       \$250.00       \$250.00       \$250.00       \$250.00       \$250.00       \$250. |

Once complete you can either click on **Back to Catalog** to continue adding classes or **Check Out** to complete your registration and make payment.

| 🕈 Home               | e 🛒 Continuing Educa                   | tion 💄 View My Account             | Log Off My Account |  |  |             |            |      |            |            |           |           | ٩          |     |
|----------------------|----------------------------------------|------------------------------------|--------------------|--|--|-------------|------------|------|------------|------------|-----------|-----------|------------|-----|
| Welcome<br>You are h | LSC Test.<br>ere: Home / Shopping Cart |                                    |                    |  |  |             |            |      |            |            |           |           |            |     |
| Assign               | Participants to each A                 | ctivity Selected                   |                    |  |  |             |            |      |            |            |           |           |            |     |
| Qty #-               | ID-Section                             | Item                               |                    |  |  | Participant | Begins     | Days | Sess       | Start Time | Item Cost | Due       | Pay Amount | Del |
| 1 BP                 | 1R116 -20215-30 -01 11 2021            | Bituminous Plant 1 Recertification |                    |  |  | LSC Test    | 01/11/2021 | М    | 1          | 8:00 AM    | \$250.00  | \$ 250.00 | \$ 250.00  |     |
|                      |                                        |                                    |                    |  |  |             |            |      |            |            |           |           |            |     |
|                      | Total Pay Amo                          |                                    |                    |  |  |             |            |      | ay Amount: |            | \$ 25     | 0.00      |            |     |

\*If you are an organization paying with a PO, the file you upload must be a PDF.